# **ИСПОЛНИТЕЛЬНЫЙ КОМИТЕТ ГОРОДА КАЗАНИ ШКОЛА № 87 МОСКОВСКИЙ РАЙОН**

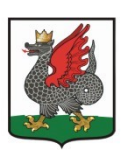

**КАЗАН ШӘҺӘРЕ БАШКАРМА КОМИТЕТЫ 87 нче МӘКТӘП МӘСКӘҮ РАЙОНЫ**

Серова ул., 12 а, г.Казань Республика Татарстан, 420102 Серов ур., 12а, Казан ., Татарстан Республикасы, 420102 E mail:  $\frac{\text{S87.kzn@tatar.ru}}{\text{S87-kzn@tatar.ru}}$ 

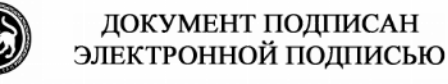

СВЕДЕНИЯ О СЕРТИФИКАТЕ ЭП

Сертификат: 09А9D000C3AEF7A4452E0401A822174C Владелец: Шарафуллина Лейсан Фаимовна Действителен с 29.06.2022 до 29.09.2023

#### **ПРИНЯТО**

на заседании педагогического совета школы протокол от «28» августа 2023г. № 1 введено в действие приказом по школе от «28» августа 2023 г. № 256

# **ПОРЯДОК ВЕДЕНИЯ КЛАССНЫХ ЖУРНАЛОВ В ЭЛЕКТРОННОМ ВИДЕ (ЭЛЕКТРОННОГО КЛАССНОГО ЖУРНАЛА)**

1.1. Электронным классным журналом/электронным дневником называется информационный ресурс в республиканской информационной системе «Электронное образование в Республике Татарстан», расположенной в сети Интернет по адресу: [http://edu.tatar.ru.](http://edu.tatar.ru/)

1.2. Электронный классный журнал является государственным нормативно- финансовым документом.

1.3. Ведение электронного классного журнала является обязательным для каждого учителя и классного руководителя. Электронный дневник формируется автоматически.

1.4. Поддержание информации, хранящейся в базе данных электронного классного журнала в актуальном состоянии является обязательным.

1.5. Пользователями электронного классного журнала являются: администрация Школы, учителя, классные руководители, учащиеся и их родители (законные представители).

### 1.6. **Электронный классный журнал используется для решения следующих задач:**

1.6.1. Автоматизация учета и контроля процесса успеваемости и посещаемости учащихся.

1.6.2. Хранение данных об успеваемости и посещаемости учащихся.

1.6.3. Фиксирование и регламентация этапов и уровня фактического усвоения учебных программ.

1.6.4. Вывод информации, хранящейся в базе данных, на бумажный носитель для оформления в виде документа в соответствии с установленными требованиями.

1.6.5. Оперативный доступ пользователей к оценкам за весь период ведения электронного классного журнала, по всем предметам, в любое время, независимо от местоположения пользователей.

1.6.6. Повышение объективности выставления промежуточных и итоговых оценок учащимся.

1.6.7. Автоматизация создания периодических отчетов учителей и администрации.

1.6.8. Прогнозирование успеваемости отдельных учащихся и класса по тому или иному предмету или в целом.

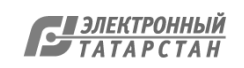

1.6.9. Информирование родителей (законных представителей) и учащихся через интернет об успеваемости, посещаемости, домашних заданиях и прохождении программ по различным предметам.

1.6.10. Предоставление возможности прямого общения между учителями, администрацией Школы, родителями (законными представителями) и учащимися вне зависимости от их местоположения.

## 1.7. **Правила и порядок работы с электронным классным журналом**

1.7.1. Электронный классный журнал доступен только зарегистрированным пользователям.

1.7.2. Администрация Школы (директор и его заместители) осуществляют контроль за правильностью, своевременностью и полнотой ведения электронного классного журнала, имеют доступ к просмотру и распечатке страниц электронного классного журнала.

1.7.3. Работа с электронным журналом доступна учителям при полном формировании администрацией Школы раздела «Моя школа». С этой целью, в срок до 1 сентября текущего учебного года должны быть заполнены следующие разделы:

- учебный год (указать учебный год),

- типы и границы учебных периодов,

- профили звонков,

- учебные планы,

- кабинеты,

- предметы,

- сотрудники,

- классы.

1.7.4. Личный кабинет - это виртуальное пространство пользователя в информационной системе «Электронное образование в Республике Татарстан» (далее система), где пользователь размещает информацию о себе и где отображается его функционал и действия в системе (далее - личный кабинет).

1.7.5. Переход на страницы электронного классного журнала осуществляется из личного кабинета учителя. Учителю доступны страницы журналов тех классов, в которых он преподает свой предмет. Список класса, даты проведения уроков в электронном классном журнале формируется автоматически при заполнении раздела «Моя школа».

1.7.6. Классный руководитель имеет возможность просматривать электронный классный журнал своего класса и видеть оценки всех учащихся данного класса по всем предметам без права редактирования.

1.7.7. Учитель-предметник, открыв свою предметную страницу в том или ином классе, выставляет оценки учащимся в электронный классный журнал, а также обязательно отмечает посещаемость учащихся. В контекстном меню, открываемом при нажатии кнопки указательного устройства ввода на предметной странице учителя, можно выбрать:

- оценку от 2 до 5 баллов;

- отметку об отсутствии на уроке («н» - не был, или «б» - не был по причине болезни);

- «сообщение родителям», где в случае необходимости в открывшемся окне можно набрать и отправить сообщение родителям (законным представителям) учащегося.

1.7.8. Учителем-предметником заполняются темы уроков. Количество часов по каждой теме должно соответствовать тематическому планированию в рабочей программе по учебному предмету. При проведении сдвоенных уроков запись темы

 $\mathfrak{D}$ 

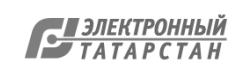

#### делается для каждого урока.

1.7.9. Все записи по всем учебным предметам должны вестись на языке преподаваемого предмета с обязательным указанием не только тем уроков, но и тем практических, лабораторных, контрольных работ, экскурсий, уроков с использованием информационных технологий.

1.7.10. Особое внимание следует обратить на специфику заполнения электронного журнала по следующим учебным предметам:

#### литература:

- оценки за творческие работы (классные, домашние сочинения и другие) выставляются на странице одного предмета;

- оценки за выразительное чтение (наизусть) следует выставлять в отдельную колонку;

- сочинение записывать так: 1 урок. Р.р. Сочинение по творчеству поэтов Серебряного века, 2 урок. Р.р. Написание сочинения;

#### русский язык:

- оценки за контрольный диктант с грамматическим заданием следует выставлять в разных колонках одной даты;

- запись о проведении классного изложения по развитию речи следует делать так: 1 урок. Р.р. Изложение с элементами сочинения. 2 урок. Р.р. Написание изложения по теме «...»;

иностранный язык:

- обязательно следует указывать в графе «Тема урока» одну из основных задач данного урока. Например: «Ознакомление с определенным артиклем. Обучение чтению. Тренировка употребления изученной лексики» или «Введение новой лексики, множественное число существительных»;

технология, физика, химия, физическая культура, информатика:

- инструктаж по технике безопасности обязательно отмечается в графе «Тема урока»;

биология, физика, химия:

- лабораторные (л.р.) и практические (пр. р.) работы проводятся, отмечаются и оцениваются в электронном классном журнале в зависимости от типа урока и задач:

- для усвоения учащимися новых знаний и приемов учебной деятельности (оценивается индивидуально у отдельных учащихся);

- для иллюстрации и систематизации изученного материала (не оцениваются);

- для закрепления и проверки знаний и умений учащихся (оценивается у всех учащихся).

- Виды работ на уроке (задания, за которые учащийся на уроке может получить оценку) выбираются из контекстного меню: домашняя работа; ответ на уроке; контрольная работа и др.

1.7.11. В графе «Домашнее задание» записывается содержание домашнего задания и характер его выполнения, страницы, номера задач и упражнений, практические работы с учетом специфики организации домашней работы и времени, необходимого на выполнение задания. Например, «повторить..., составить план к тексту, составить или заполнить таблицу, выучить наизусть, ответить на вопросы,

3

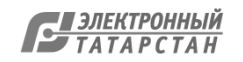

домашнее сочинение, реферат, сделать рисунок и др.».

1.7.12. Во вкладке «Итоговая ведомость» автоматически формируется и отображается средняя оценка за учебный период (четверть, полугодие). Итоговую оценку (отметку) за период выставляет учитель-предметник, выбирая из контекстного меню. В контекстном меню, открываемом при нажатии кнопки указательного устройства ввода во вкладке «Итоговая ведомость», можно выбрать:

- оценку от 2 до 5 баллов;

- отметку «н/а б» или «н/а п» (не аттестован по болезни или по пропускам соответственно);

- отметку «зачёт» или «незачёт».

1.7.13. В случае сдачи экзамена при завершении изучения конкретного предмета оценка за экзамен выставляется в столбец, следующий непосредственно за столбцом годовой оценки в разделе «Итоговая ведомость».

Итоговые оценки по предметам, завершающимся сдачей экзамена, выставляются в столбец, следующий непосредственно за столбцом оценки за экзамен в разделе «Итоговая ведомость».

1.7.14. Все записи в электронном журнале должны вестись четко и своевременно, в день проведения урока.

1.7.15. Категорически запрещается допускать учащихся к работе с классным журналом.

1.7.16. Внесенное учителем в электронный журнал расписание уроков на выбранный день, домашнее задание, комментарий, сообщения родителям, оценки по предметам автоматически отображаются в электронном дневнике учащегося.

1.7.17. Родители (законные представители) учащегося могут просмотреть дневник своего ребенка из своего личного кабинета, а также могут подписаться на бесплатную мобильную услугу - смс-рассылку оценок. Необходимым условием получения мобильной услуги родителем является формирование подраздела вгпб сообщение в личном кабинете родителя.

1.7.18. Исправление ошибочно выставленных оценок в электронном классном журнале производится в исключительных случаях. Доступ к исправлению оценки обеспечивает директор Школы по обращению учителя.

## 1.8. **Общие правила ведения учета в электронном классном журнале**

1.8.1. Внесение информации об уроке и об отсутствующих учащихся должно производиться по факту в день проведения.

1.8.2. Внесение в журнал информации о домашнем задании должно производиться в день проведения урока. При этом должно быть указано, к какому именно уроку (на какую дату) оно задано.

1.8.3. Оценки за урок (за устный ответ, домашнее задание и т.п.) должны быть выставлены во время проведения урока или до 24.00 часов текущего дня. Оценки за письменные работы должны быть выставлены в течение одной недели со дня их проведения, а за сочинения по русскому языку и литературе в 10-11 классах - в течение двух недель со дня их проведения.

1.8.4. Сводная ведомость учета формируется автоматически по окончании учебного периода.

1.8.5. Для использования данных из электронной формы в бумажном виде, они формируются в виде документов, выводятся на печать и заверяются в установленном порядке.

1.8.6. Архивное хранение учетных данных в электронном виде должно предусматривать контроль за их целостностью и достоверностью на протяжении всего срока с помощью электронной подписи.

1.8.7. Сводная ведомость итоговой успеваемости класса за учебный год выводится из системы учета в том виде, который предусмотрен действующими требованиями архивной службы. Если данные по учебному году хранятся в электронном виде, сводная ведомость должна быть передана в архив сразу по завершении ведения учета в соответствующем электронном классном журнале.

## 1.9.1. **Права и обязанности участников образовательных отношений при работе с электронным классным журналом**

1.9.2. Директор имеет право:

- просматривать электронный классный журнал всех классов Школы без права редактирования;

- распечатывать страницы электронного классного журнала;

- заверять электронную версию журнала электронной подписью (в случае, если она предусмотрена);

- заверять распечатанный вариант электронного классного журнала подписью и печатью Школы;

- разрешить доступ учителю к исправлению ошибочно поставленной оценки (в единичных, особых случаях).

1.9.3. Директор обязан:

- создавать логины своим заместителям для доступа в личный кабинет в системе;

- организовать заполнение раздела «Моя школа»;

- следить за заполнением электронных классных журналов учителями.

1.9.4. Заместители директора имеют право:

- просматривать электронный классный журнал всех классов без права редактирования;

- распечатывать страницы электронного классного журнала.

1.9.5. Заместители директора обязаны:

- создавать логины учителям, которых они курируют, для доступа в личный кабинет системы;

- заполнять раздел «Моя школа»;

- контролировать заполнение электронного классного журнала учителями.

1.9.6. Учитель - предметник имеет право:

- просматривать и редактировать электронный классный журнал лишь тех классов, в которых преподает;

- заверять электронную версию журнала электронной подписью (в случае, если она предусмотрена).

1.9.7. Учитель - предметник обязан:

- заполнять темы уроков, виды работ на уроке, домашние задания и писать сообщения родителям (в случае необходимости);

- выставлять оценки и отмечать отсутствующих учащихся на уроке.

1.9.8. Классный руководитель имеет право:

- просматривать электронный классный журнал своего класса по всем предметам без права редактирования.

1.9.9. Классный руководитель обязан:

- создавать логины учащимся и их родителям (законным представителям) для доступа в личный кабинет системы;

- информировать родителей о существовании электронных дневников и

5

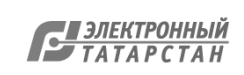

возможности sms -рассылки оценок.

1.9.10. Учащийся имеет право:

- просматривать свою успеваемость;

- просматривать домашние задания.

1.9.11. Учащийся обязан:

- оповещать учителя об ошибочно выставленной оценке.

1.9.12. Родители (законные представители) имеют право:

- просматривать успеваемость ребенка в электронном дневнике;

- пользоваться мобильной услугой - sms-рассылкой оценок ребенка на свой личный мобильный телефон.

## 1.10. **Контроль и хранение**

1.10.1. Директор и системный администратор обязаны обеспечить меры по бесперебойному функционированию электронного классного журнала в Школы, при необходимости решая вопросы с ЦИТ РТ.

1.10.2. Контроль за ведением электронного классного журнала осуществляется директором и заместителями директора по учебной работе не реже 1 раза в месяц.

1.10.3. В конце каждой учебной четверти или полугодия электронный классный журнал проверяется особенно тщательно. Уделяется внимание фактическому выполнению программы (соответствие учебному плану и тематическому планированию); объективности выставленных текущих и итоговых оценок; наличию контрольных и текущих проверочных работ; правильности записи замены уроков (если таковые были и данная функция реализована в системе «Электронное образование в Республике Татарстан»).

1.10.4. Результаты проверки классных журналов заместителями директора Школы доводятся до сведения учителей и классных руководителей.

1.10.5. В конце учебного года итоговые ведомости электронного журнала распечатываются, сшиваются, заверяются подписью директора и передаются на хранение в установленном порядке.

1.10.6. Ограничения для участников образовательного процесса при работе с электронным классным журналом

1.10.7. Доступ участников образовательных отношений к информационной системе «Электронное образование в Республике Татарстан» устанавливается по персональному логину и паролю, при этом вводятся ограничения в зависимости от категории пользователей, обеспечивающие права и обязанности, установленные в пункте 6.9 настоящего Положения.

1.10.8. Участникам образовательных отношений, указанным в пункте 6.9 настоящего Положения, запрещается передавать персональные логины и пароли для входа в информационную систему «Электронное образование в Республике Татарстан» другим лицам.

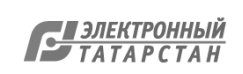

Лист согласования к документу № 309 от 28.08.2023 Инициатор согласования: Шарафуллина Л.Ф. Директор Согласование инициировано: 04.09.2023 17:12

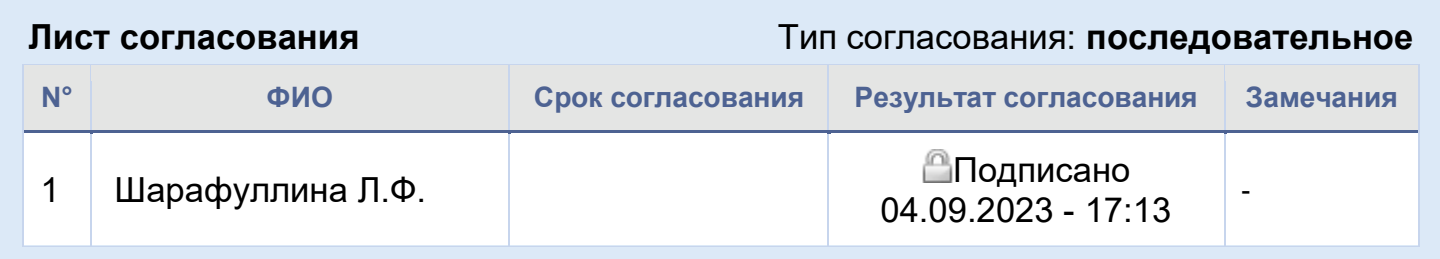

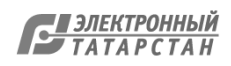